# **Série 4 : Programmation** *C* **- Entrées / Sorties**

## **Buts**

En attendant d'en savoir plus sur la compilation séparée, le but de cette série d'exercices est de vous permettre de pratiquer les entrées/sorties vues la semaine passée.

## **Rappel**

Avez-vous pris connaissance des **conseils relatifs à ces séries [d'exercices](http://progos.epfl.ch/series/serie01.pdf)** ?

## **Exercice 1 : écriture dans un fichier (niveau 1)**

Écrivez le programme ecriture.c qui :

- lit depuis le clavier les **noms** et **âges** de différents individus;
- · sauvegarde ces données dans un fichier nommé data.dat.

Votre programme devra en outre :

- lire des valeurs tant que l'utilisateur n'indique pas qu'il a terminé la saisie, en appuyant sur les touches CTRL+D (ce qui correspond au caractère signalant la fin de fichier);
	- (**Note :** sous Windows, tapez CTRL+Z puis Enter)
- vérifier que l'ouverture du fichier s'est correctement réalisée, et afficher un message d'erreur dans le cas contraire.

### **Indications:**

- pensez à vérifier que vos opérations d'extraction (entrée) se déroulent bien ;
- n'oubliez pas de fermer le fichier à la fin des opérations d'écriture;
- et finalement, regardez le contenu du fichier produit.

Testez votre programme avec les entrées suivantes :

Jo 24 Marc 35<br>Ted 74  $Ted$  74<br> $Ted$  3 Andy Werner 48 OldBob 103

### Exemple d'execution :

```
Entrez un nom (CTRL+D pour terminer) : Jo
âge : 24
Entrez un nom (CTRL+D pour terminer) : Marc
âge : Ted
Je vous demande un age (nombre entier positif) pas n'importe quoi !
Cet enregistrement est annulé.
Entrez un nom (CTRL+D pour terminer) : Marc
âge : 35
Entrez un nom (CTRL+D pour terminer) : ^D
```
## **Exercice 2 : lecture depuis un fichier (niveau 1)**

Dans le fichier lecture.c:

- 1. Affichez à l'écran le contenu du fichier créé lors de l'exercice précédant, et affichez de plus le nombre de personnes contenues dans ce fichier, ainsi que la moyenne et les extrêmes des âges.
	- Vérifiez que l'ouverture du fichier s'est bien réalisée, et affichez un message d'erreur dans le cas contraire.
- 2. Modifiez ensuite votre programme de sorte qu'il réalise l'affichage en s'approchant le plus possible du format suivant:
	- affichage du nom sur 15 caractères, alignement à gauche;
	- affichage de l'âge sur 3 caractères, alignement à droite ;
	- affichage du total des entrées sur 2 caractères ;
	- affichage de la moyenne sur 5 caractères avec une décimale ;
	- affichage des ages minimum et maximum comme les autres âges.

### **Exemple :**

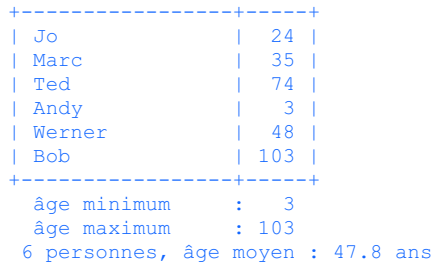

# **[optionnel] Exercice 3 : fichiers binaires (niveau 1)**

Dans le **zip à [télécharger](http://progos.epfl.ch/series/src/a_lire.zip) ici** [ou sinon **lien [direct](http://progos.epfl.ch/series/src/a_lire.bin) ici**] se trouve un fichier binaire a\_lire.bin contenant des entiers (nombre non précisé) .

- 1. Écrivez un programme qui lit le contenu de ce fichier et l'affiche en clair à l'écran.
- 2. Modifier ce programme pour qu'il «décode» le précédent contenu en affichant le **caractère** correspondant à la racine carrée du nombre lu.

On fera ici particulièrement attention aux conversions de type, la fonction «racine carrée» (sqrt de math.h) prenant comme argument des doubles et retournant un double (vous devriez obtenir un message intelligible en français).

- 3. Écrivez ensuite un programme permettant de constituer de tels fichiers, c.-à-d. un programme lisant une phrase au clavier et créant un fichier binaire contenant le tableau d'entiers dont les valeurs sont les carrés des caractères de la phrase (sans le 0 final).
- 4. Testez votre programme avec l'exemple précédemment obtenu. Faites en particulier attention à l'aspect signé/non signé (p.ex. avec les accents).

**Note :** le fichier encodé de la sorte contient un caractère accentué encodé en Latin-1 (ISO 8859-1). Ce caractère sera mal affiché sur des *terminaux* qui ne sont pas en Latin-1. Cela n'est pas un problème, ce n'est pas votre programme qui est en cause (il suffit de changer l'encodage du terminal).

### **Exercice 4 : statistiques sur un fichier (niveau 2)**

On cherche ici à écrire un programme stat.c qui calcule les statistiques sur les lettres contenues dans un fichier.

### **4.1 Ouverture du fichier**

Remarque préliminaire : Les moins à l'aise d'entre vous peuvent laisser tomber cette première partie (et la fonction demander fichier) et ouvrir le fichier comme ils le préfèrent, par exemple comme dans les exercices précedents. Revenez alors plus tard à cette partie quand vous vous sentirez plus à l'aide.

Écrire une fonction demander\_fichier, qui retourne FILE\* correspondant au fichier ouvert (ou NULL sino) :

FILE\* demander fichier();

Cette fonction, après avoir demandé à l'utilisateur d'entrer le nom du fichier à lire, ouvrira le fichier correspondant.

En cas d'erreur à l'ouverture, la fonction redemandera le nom du fichier, au maximum 3 fois. Au bout de 3 échecs le programme abandonera et retournera NULL.

### Exemple d'exécution :

```
Nom du fichier à lire : stupid.name
 -> ERREUR, je ne peux pas lire le fichier "stupid.name"
Nom du fichier à lire : stupid2.name
 -> ERREUR, je ne peux pas lire le fichier "stupid2.name"
Nom du fichier à lire : evenmorestupid.name
 -> ERREUR, je ne peux pas lire le fichier "evenmorestupid.name"
\Rightarrow i'abandonne !
```
#### Exemple positif :

```
Nom du fichier à lire : stupid.name
 -> ERREUR, je ne peux pas lire le fichier "stupid.name"
Nom du fichier à lire : data.dat
 -> OK, fichier "data.dat" ouvert pour lecture.
```
#### **4.2 Récolte des statistiques**

Définir le type Statistique comme un tableau d'entiers longs non-signés.

Écrire une fonction initialise statistique, prenant comme argument une variable Statistique (et peut être d'autres arguments si nécessaire) et initialisant à 0 tous ses éléments.

Écrire une fonction collecte\_statistique, de prototype

unsigned long int collecte statistique(Statistique a\_remplir, FILE\* fichier a\_lire);

qui collectera le nombre de fois que chaque caractère compris entre l'espace (' ' ou (char) 32) et 'ý' ((char) 253) apparait dans le fichier fichier a lire.

Ainsi a remplir[0] contiendra le nombre d'espaces contenus dans le fichier fichier a lire, et a remplir[221] (253-32) le nombre de 'ý' que contient fichier a lire.

Pour lire un fichier caractère par caractère, utilisez la fonction get (char). man getc pour plus de détails.

La fonction collecte statistique retournera le nombre total de caractères enregistrés dans a remplir, c'est-à-dire la somme de ses éléments.

### **4.3 Affichage des statistiques**

Écrire pour finir une fonction affiche qui prend une Statistique en argument (plus d'autres arguments si nécessaire) et affiche les statistique récoltées en valeurs absolues (les vrais nombres) et relatives (pourcentages).

Les valeurs absolues seront affichés alignées à droite sur 11 caractères et les pourcentages alignés à droite sur 5 caractères.

**Attention !** Il ne faut pas afficher les caractères qui ne sont pas apparus dans le fichier (c.-à-d. ayant un compte de 0).

Exemple d'affichage :

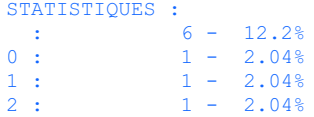

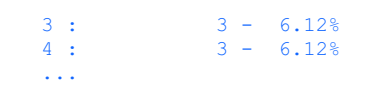

**Dernière mise à jour le 17 mars 2016 Last modified: Thu Mar 17, 2016**